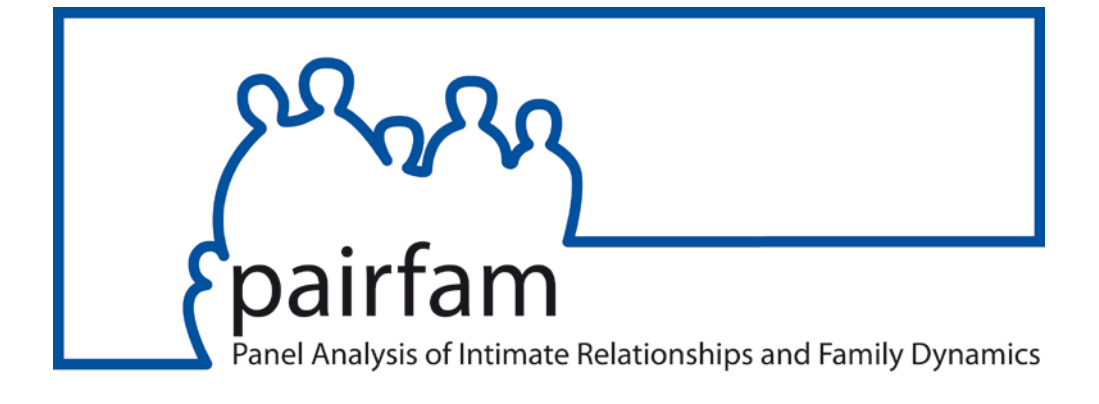

# **pairfam Quick Guide**

# **Release 10 . 0**

Daniel Fuß,

Sabine Keller,

Claudia Schmiedeberg

May 2019

Funded as long -term project by the German Research Foundation (DFG)

This **Quick Guide** gives instructions for handling the complex data of the German Family Panel (pairfam). References to essential documents and information about the composition and structure of the data are intended to facilitate first use. In addition, this guide focuses on the merging of datasets, which is necessary for most analyses.

Words labeled with the  $\sigma$  symbol link to our  $\sigma$  [homepage](http://www.pairfam.de/en) where corresponding documents or further information have been made available. In addition to being included in the scientific use file, all documentation can be downloaded from the pairfam website [\(www.pairfam.de/en\)](http://www.pairfam.de/en).

Our **[newsletter](http://www.pairfam.de/en/press-nl/newsletter.html) gives advice on data handling and informs periodically about current develop**ments, relevant events, and new publications. Please do not hesitate to contact pairfam's  $\mathcal{L}_{user}$ [support](http://www.pairfam.de/en/team/user-support.html) (@[support@pairfam.de,](mailto:support@pairfam.de) 0049 89 - 2180 1296).

# *Contents*

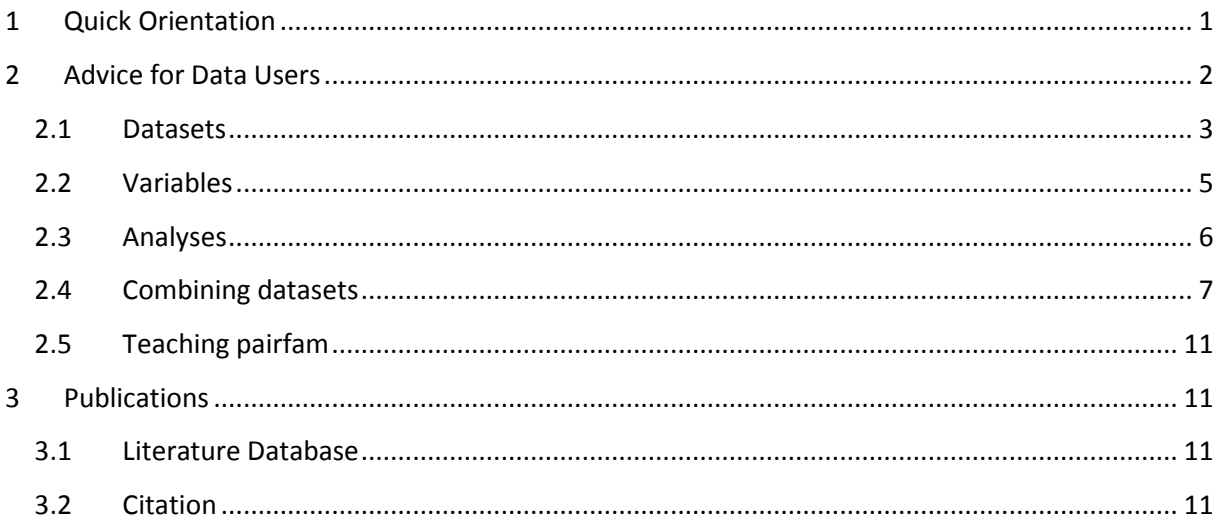

# <span id="page-1-0"></span>*1 Quick Orientation*

The German Family Panel (pairfam) is a multi-disciplinary, longitudinal study for researching partnership and family dynamics in Germany funded by the German Research Foundation (DFG). The survey was first launched in 2008/09 to annually collect survey data from a nationwide, random sample of 12,402 anchor persons. Its "multi actor design" means that interviews are conducted also with the anchors' partners, parents (until wave 8), and children (called "alters"). Surveyed children are included in the anchor survey as new anchor persons themselves ("step-ups") once they reach the age of 16.

The  $\infty$  [documentation](http://www.pairfam.de/en/documentation.html) helps in preparing and carrying out analyses:

**Example 2** [Reference paper:](http://www.pairfam.de/fileadmin/user_upload/redakteur/publis/Dokumentation/Manuals/Concept%20Paper%20by%20Huinink%20et%20al_en%2C%20ZfF%202011.pdf) Offers a comprehensive description of the conceptual framework and the design of the German Family Panel by Huinink et al. (2011).

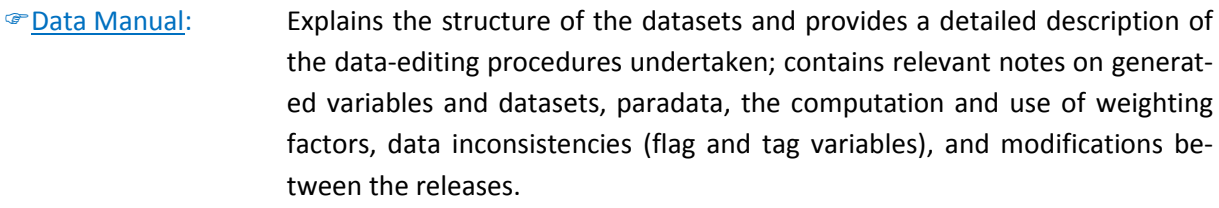

[Method](http://www.pairfam.de/en/documentation/method-reports.html) reports: Documents the organization and realization of fieldwork ranging from sampling strategies, the use of incentives, and the follow-up concepts to increase response rates as well as procedures for increasing panel stability (in German only). Contents of the methods reports are summarized in  $\mathcal F$  Technical Paper [# 01.](http://www.pairfam.de/fileadmin/user_upload/redakteur/publis/Dokumentation/TechnicalPapers/TP01_Field-Report_pairfam10.0.pdf)

**[Technical Papers:](http://www.pairfam.de/en/documentation/technical-papers.html)** Point the users to some important notes and assistances with regard to data preparation and data analysis.

With **Release 10.0**, published summer of 2019, pairfam data from the first ten survey waves were made accessible as a scientific use file for scholarly analyses. For obtaining an overview of the items and constructs of our survey program, you can draw on several resources:

- [Variable](http://www.pairfam.de/en/documentation/variables.html) lists: Detailed overview of all variables per wave, thematically sorted, with names and labels for each respondent group, as well as notes on modifications between waves; separate descriptions for each respondent group.
- [Codebooks:](http://www.pairfam.de/en/documentation/questionnaire.html) Complete information on question texts of all available waves; representation of answering options, value labels, filter settings, and ordered tips for interviewers; separate descriptions for each wave and for each respondent group.
- Goscales Manual: Information regarding the creation of index variables and scales on the basis of instruments used in the German Family Panel; provides information regarding the sources of these index variables, their corresponding items, and reliability scores.

# <span id="page-2-0"></span>*2 Advice for Data Users*

The processed data are regularly published as a scientific use file approximately one year after the end of the field phase. The period of approximately twelve months between waves means that the data are updated annually. At the moment, Release 10.0, including data from the first ten waves of pairfam is available.

In addition, the scientific use file includes data from the three-wave study  $\infty$  [DemoDiff,](http://www.pairfam.de/en/data/data-structure.html) a parallel survey in East Germany targeting anchor persons of the two birth cohorts 1971-73 and 1981-83 together with their partners. DemoDiff started with the first wave one year after the start of the pairfam survey, its third (and last) wave was conducted together with the fourth wave of pairfam. As of wave 5, DemoDiff-respondents were integrated into the pairfam sample, so that DemoDiff and pairfam were merged.

# <span id="page-3-0"></span>**2.1 Datasets**

Because information is stored separately by wave and respondent group, the scientific use file contains several datasets. The linkage of those datasets for longitudinal or dyadic analyses is possible through a standardized key variable (see Sections [0](#page-4-1) and [2.4\)](#page-7-0). DemoDiff data are partly included in the scientific use file as separate datasets (DemoDiff waves 1 and 2) and are partly merged with the pairfam datasets (DemoDiff wave 3), as shown in the following table.

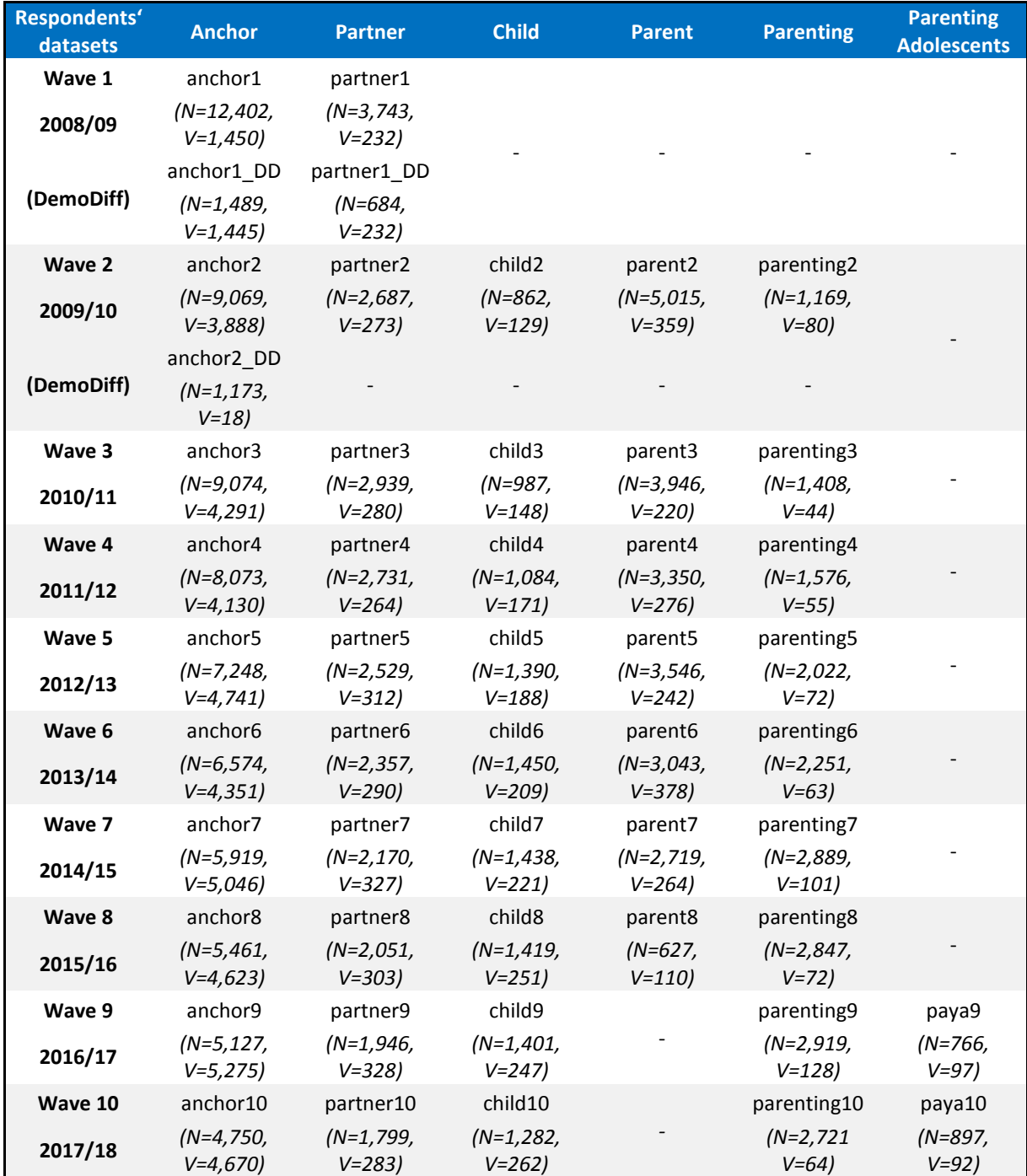

N = Number of cases, V=Number of Variables

Furthermore, there are several generated datasets with biographical information available across all waves (<sup>@</sup> [Data Manual,](http://www.pairfam.de/en/documentation/data-manual.html) Section 4.6).

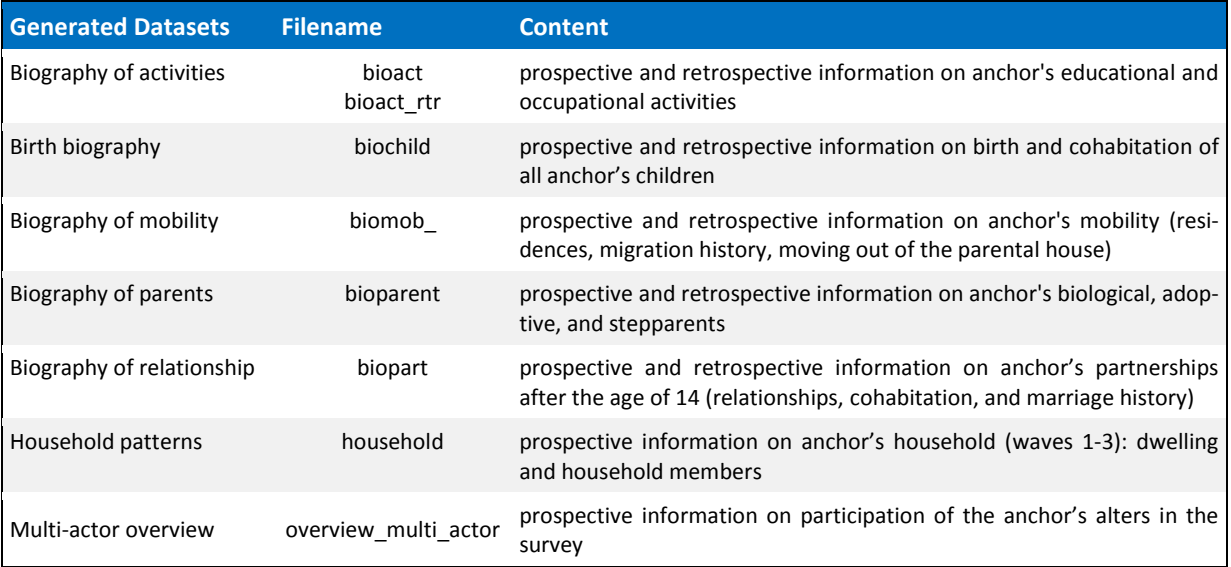

Data concerning step-up anchor respondents is stored separately. The data structure is illustrated in the following table.

<span id="page-4-1"></span><span id="page-4-0"></span>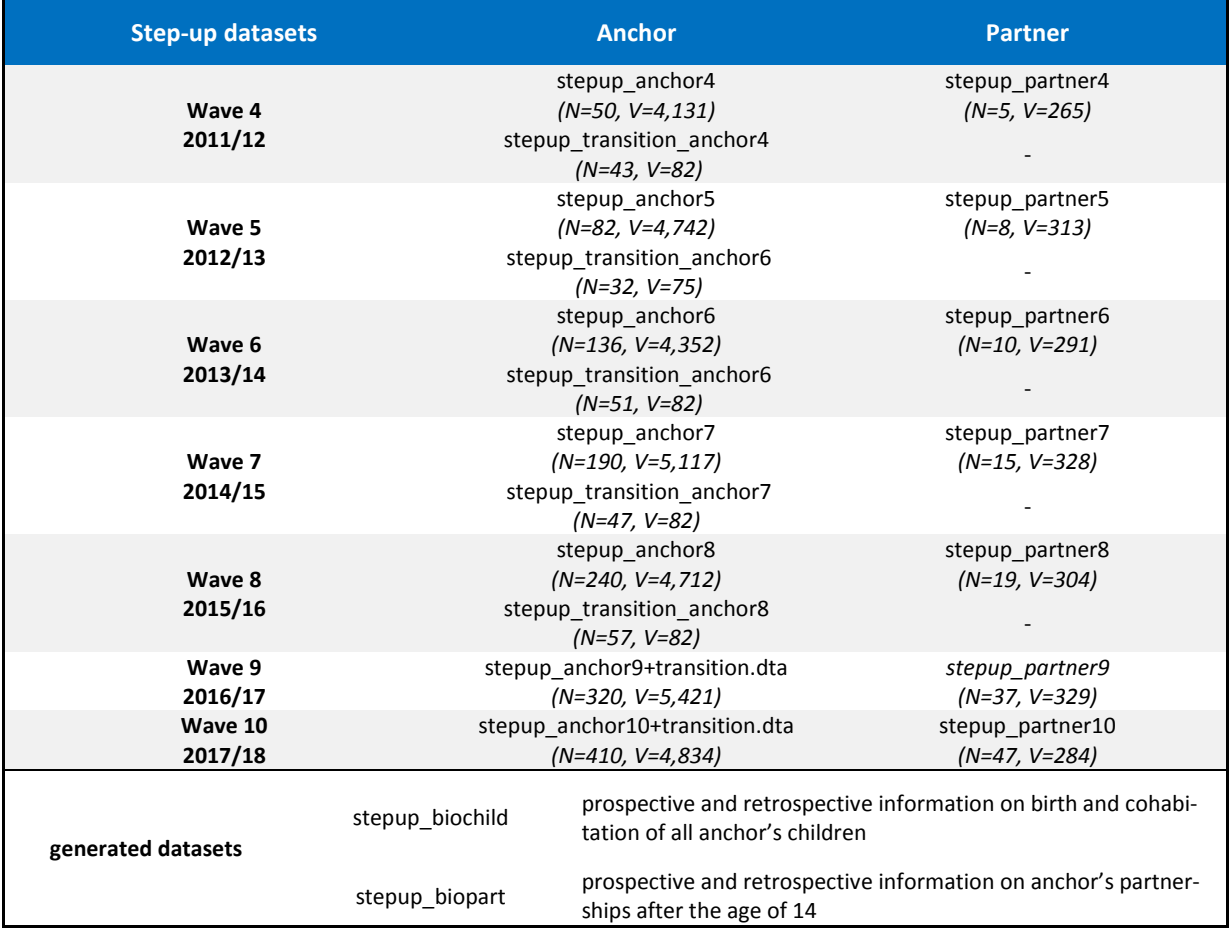

# **2.2 Variables**

With the intention to make the data as easy to comprehend as possible, the **variable names** (<sup>@Data</sup> [Manual,](http://www.pairfam.de/en/documentation/data-manual.html) Section 2.3) generally follow a logical pattern. Variables that are identical in content and queried in several waves share a common name. Variables in the alters' datasets are distinguished by an appropriate prefix:

- *Variable name sex: anchor = sex / partner = psex / parents = parsex / children = csex*
- *Prefix for data from the paya questionnaire is paya*

The key variables are integral for working with pairfam data (<sup>@</sup>[Data Manual,](http://www.pairfam.de/en/documentation/data-manual.html) Section 2.2) as they enable an unambiguous allocation of relevant information to the appropriate respondents. Identifiers are indispensable for the aggregation of datasets. Variables are named according to the following pattern:

*• ID-Variables: anchor= id | partner = pid | parents = parid | children= cid(x) | siblings = sibid(x) mother= mid | father = fid | stepmother = smid | stepfather = sfid* 

In addition to the survey data, datasets contain several additional **variables** that are **generated** during data preparation. These variables ( $\degree$  [Data Manual,](http://www.pairfam.de/en/documentation/data-manual.html) Section 4.2) capture information often needed by users:

• *examples for generated variables anchor: Birth cohort = cohort*

*Migration background = ethni, migstatus Family status, duration of relationship = marstat, reldur Number of children = nkids Education = isced, casmin, yeduc Class schema = egp, isei, kldb2010, isco08, mps Income = hhincgcee, incnet, hhincnet*

To take the disproportionate stratified sample and systematic nonresponse into account, **weights** are provided ( $\blacktriangleright$ [Data Manual,](http://www.pairfam.de/en/documentation/data-manual.html) Section 4.5) in the anchor datasets. The usage of these weighting factors depends on the type and intention of the analysis being undertaken by the user. In Release 5.0 we provided new weights for merged pairfam and DemoDiff data.

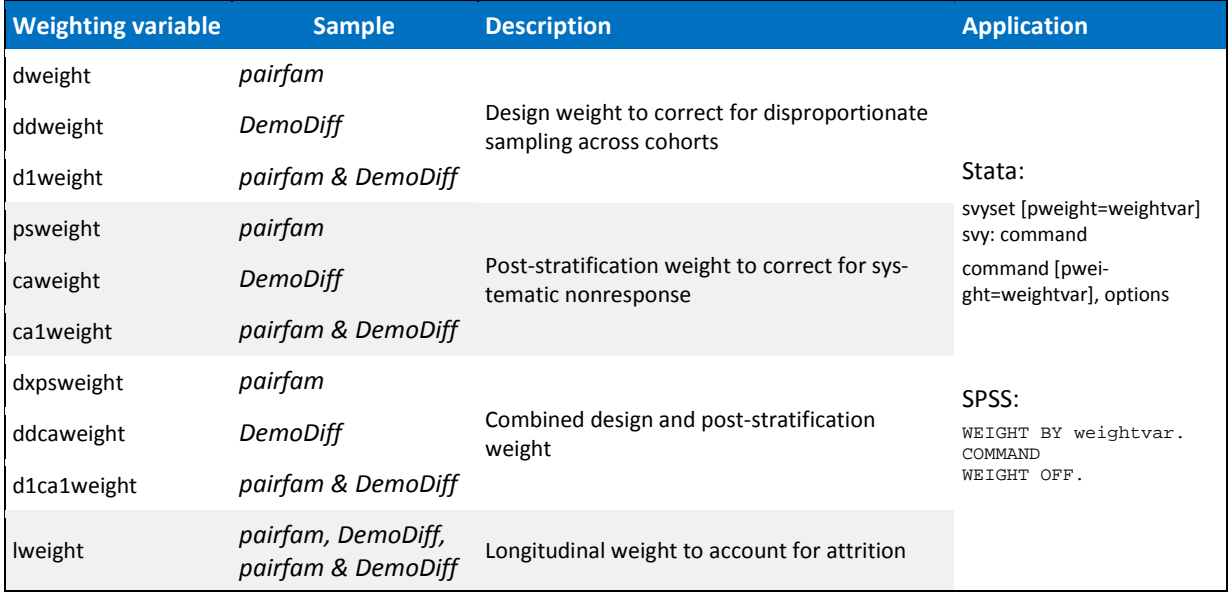

# <span id="page-6-0"></span>**2.3 Analyses**

Users should know about some pitfalls in the pairfam data. Therefore, you should read section 3 in the **[Data Manual](http://www.pairfam.de/en/documentation/data-manual.html) before starting your analysis.** This section provides an overview about "pairfam **Nuts and Bolts**".

When working with pairfam data, users should display and check frequency distributions for all included variables before starting their analyses. In this way, users can assure that missing values will be included as such in the calculations. Missing or incomplete information is encoded by a uniform set of codes with negative values. Hence, users can decide for themselves which information to treat as **missing** (<sup> $\infty$ </sup> [Data Manual\)](http://www.pairfam.de/en/documentation/data-manual.html). To exclude appropriate cases from the analysis, negative values must be defined as missing beforehand.

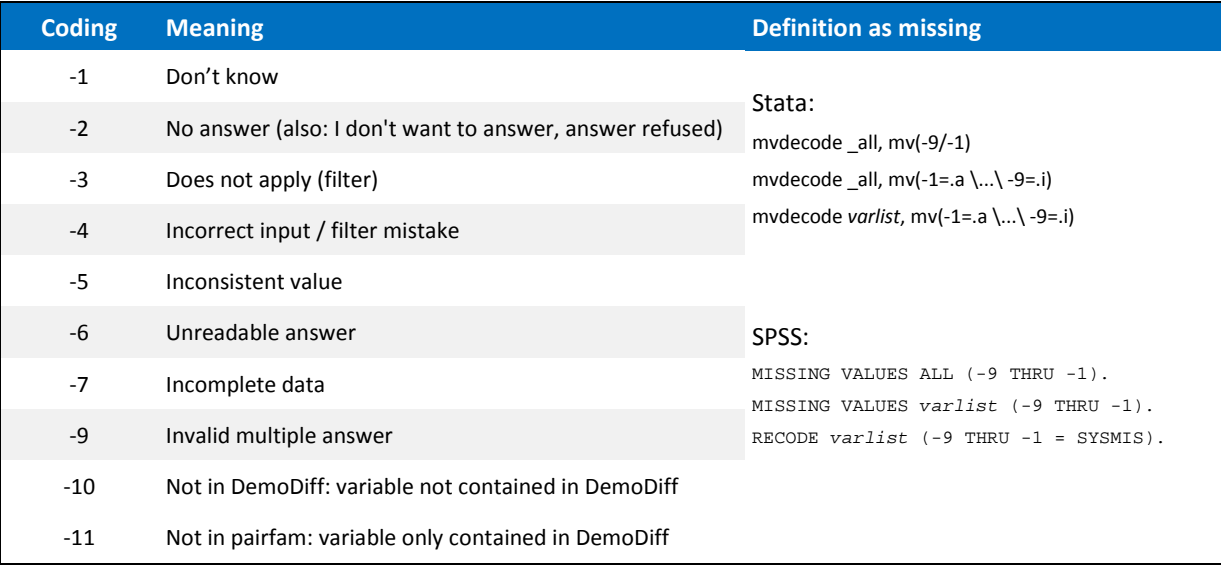

For quick access to data analysis, several **syntax files** are available. Syntax files facilitate the understanding of selected analysis methods and help to enhance transparency by documenting all steps by which variables and datasets are generated. All command lines are commented so that they can be used in users' analysis projects.

# Scales: Contains syntax files regarding the creation of index variables and scales on the basis of instruments used in the German Family Panel; available for Stata and SPSS, separated for each respondent group and wave; only available in the scientific use file. Generated variables: Contains syntax files for the creation of datasets delivered by the scientific use file (see Section [2.1\)](#page-3-0) as well as the generated variables contained in the datasets (see Section 2.2); only available in Stata; only available in the scientific use file. Quick [Starts:](http://www.pairfam.de/en/documentation/getting-started.html) Commented syntax files that are provided as a service for users in order to facilitate the handling of pairfam data, including suggestions for crosssectional, longitudinal, and dyadic data matching procedures; for constructing samples, generating index variables, and exercising strategies of analysis as illustrated in the  $\sqrt{\pi}$ [Technical Paper](http://www.pairfam.de/en/documentation/technical-papers.html) No. 2; only available in Stata; not contained in scientific use file.

# <span id="page-7-0"></span>**2.4 Combining datasets**

For most analyses, it is necessary to combine data from several datasets. In order to do this, we recommend selecting only relevant variables from the corresponding datasets. Due to the complexity and extent of pairfam data, we recommend that combined datasets contain only the variables required. When combining data, the following decisions must be made depending on the intended type of analysis.

#### • *target dataset*

- *actor panel = combining data of one respondent group from multiple waves*
- *multi-actor cross section = combining data of different respondent group from one wave*
- *multi-actor panel = combining data of different respondent groups from multiple waves*
- *data format*
	- *WIDE = additional data is added as new variables to the relevant data row*
	- *LONG = additional data is appended as new data rows*
	- *LONG-WIDE = combination of both data formats*
- *handling of nonresponse*
	- *balanced = target dataset only contains completely valid cases*
	- *unbalanced = target dataset contains all cases of matched datasets (e.g. panel dropouts)*

Because there are numerous possibilities for combination, it is important to determine one's analysis methods, goals, and data structure before combining individual datasets. Several examples on the following pages illustrate some typical procedures. Extensively commented Stata syntax can be found on the pairfam website ( $\infty$ [Quick](http://www.pairfam.de/en/documentation/getting-started.html) Start).

A special feature of pairfam data should be noted at this point. Variables with identical content share a common name within the respondent groups throughout all waves. For merging appropriate data in WIDE format, variables need to be renamed first due to problems caused by merging variables with common names in one dataset. Renaming variables is also necessary when merging information of similar content from different respondent groups (e.g. anchor and partner) in LONG format. In this case, relevant variable names need to be harmonized and adapted.

The following examples show both strategies. Examples and the QuickStart file "Matching.do" are for the statistics program Stata. General commands for SPSS are: ADD FILES, MATCH FILES and RENAME VARIABLES.

#### *Example 1: Actor panel in WIDE format*

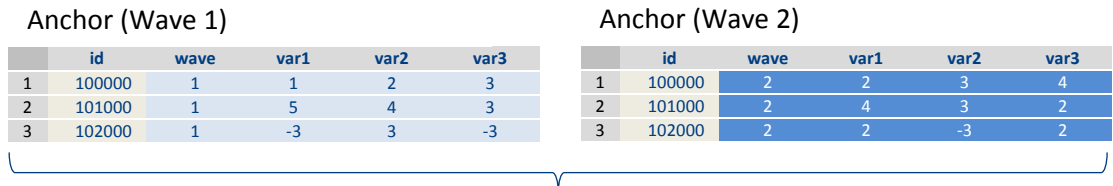

#### Target dataset: Anchor (Waves 1+2)

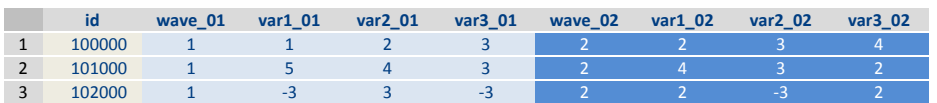

#### Please note:

- renaming of common variable names is necessary
- no renaming of key variable id  $\rightarrow$  must be identical in both merged datasets

```
DO-File for Stata:
```

```
use id wave var1 var2 var3 using anchor1, clear // selects variables from anchor W1 
foreach x in wave var1 var2 var3 { // variables for renaming (NOT id) 
  rename `x' `x'_01 \frac{1}{2} // renaming by postfix \frac{1}{2} 01"
} // ends the loop
save anchor1_01, replace // temporary storage of dataset
use id wave var1 var2 var3 using anchor2, clear // procedure also applies for anchor W2
foreach x in wave var1 var2 var3 { 
  rename `x' `x'_02 
} 
save anchor2_02, replace 
use anchor1_01, clear // re-query of temporarily stored dataset anchor W1
merge 1:1 id using anchor2_02 // adds data from temporarily stored dataset anchor W2 
keep if _merge==3 // creates a balanced dataset
drop _merge // deletes the proxy variable _merge
erase anchor1_01.dta // deletes temporarily stored datasets
erase anchor2_02.dta
```
#### *Example 2: Actor panel in LONG format*

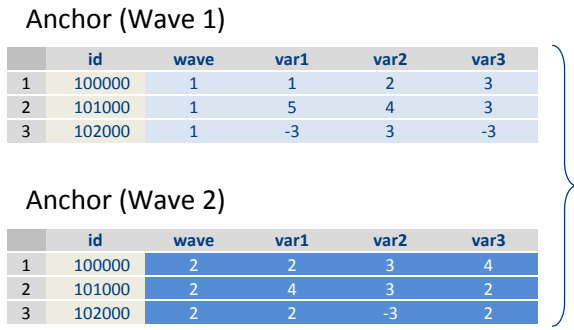

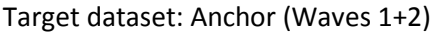

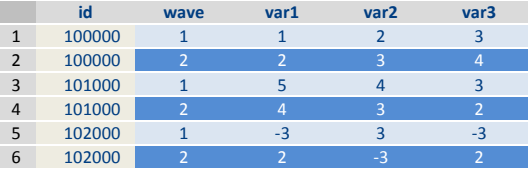

Please note:

- not necessary to rename common variables
- same procedure for matching data from DemoDiff

#### DO-File for Stata:

use *id wave var1 var2 var3* using *anchor1*, clear // selects variables from anchor W1 **append using** *anchor2***, keep (***id wave var1 var2 var3***)** // adds selected variables from anchor W2 sort *id wave* // sorts data by *id* and *wave*

#### *Example 3: Multi actor cross section with anchor and partner in WIDE format*

#### Anchor (Wave 1) Partner (Wave 1)

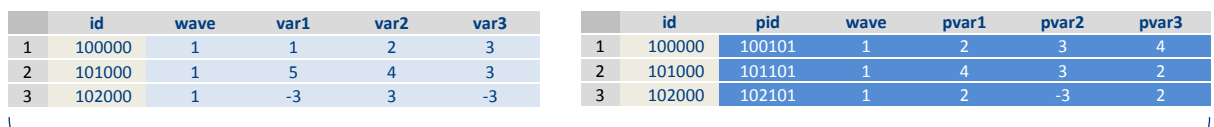

Target dataset: Anchor + Partner (Wave 1)

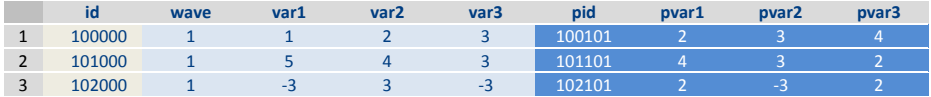

Please note:

• not necessary to rename dissimilarly named variables

#### DO-File for Stata:

use *id wave var1 var2 var3* using *anchor1*, clear // selection of variables from anchor W1 **merge 1:1** *id* **using** *partner1***, keepusing (***pid pvar1 pvar2 pvar3***)** // adds selected variables from partner W1 keep if *\_merge*==3 // creates a balanced dataset drop *\_merge* // deletes proxy variable *\_merge*

- 
- 
- 
- 

#### *Example 4: Multi actor cross section with anchor and partner in LONG format*

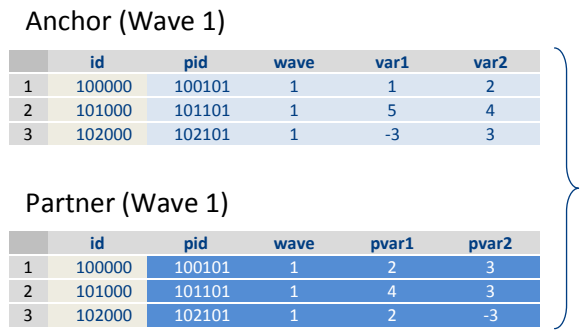

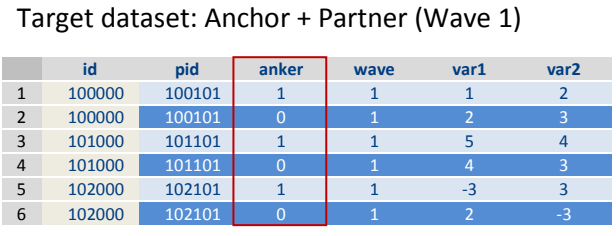

Please note:

- dissimilarly named variables from partner data need to be adapted to anchor data
- no renaming of key variable id → must be identical in both combined datasets
- generation of an origin variable to identify whether data originates from anchor or partner

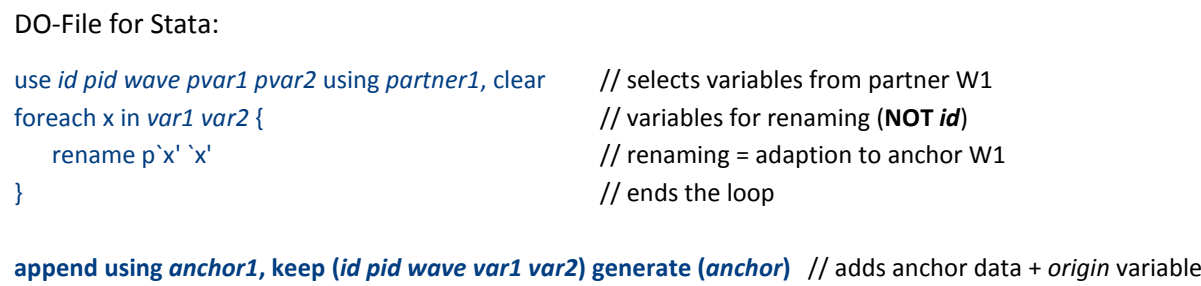

order *id pid anker wave var1 var2* // orders variables gsort *id anchor* // sorts by *id* and *origin* variable

#### *Example 5: Multi actor cross section with anchor and parents in LONG-WIDE format*

Anchor (Wave 2)

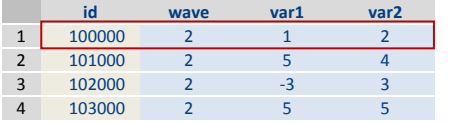

#### Parents (Wave 2 - LONG)

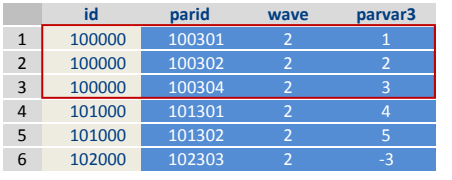

Target dataset: Anchor + Parents (Wave 2)

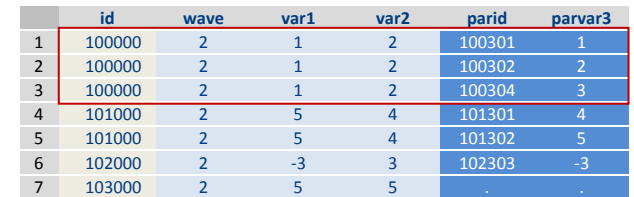

Please note:

- not necessary to rename dissimilarly named variables
- creates an unbalanced target dataset which contains information about anchors without parental information (e.g., case id=1030000)

DO-File for Stata:

use *id wave var1 var2* using *anchor2*, clear // selects variables from anchor W2 **merge 1:m** *id* **using** *parent2***, keepusing (***parid parvar3)* // adds variables from parents W2 drop *\_merge* // deletes proxy variable *\_merge* sort *id wave* // sorts by *id* and parent ID

# <span id="page-11-0"></span>**2.5 Teaching pairfam**

The pairfam data can be used for teaching purposes. If students need access to the data, reduced datasets should be used in order to protect respondent privacy. The reduced version of datasets can be made accessible to students without completing the  $\infty$  [distribution form.](http://www.pairfam.de/fileadmin/user_upload/redakteur/publis/Formulare/DistributionForm_pairfam9.1_en.pdf) In the scientific use file, we provide the syntax required to produce this reduced version from the original data by generating new datasets that contain only 50% of cases.

# <span id="page-11-1"></span>*3 Publications*

The German Family Panel is an infrastructure project that provides extensive processed data for scientific analyses. The value of the survey is seen above all in the number and quality of publications based on its data.

#### <span id="page-11-2"></span>**3.1 Literature Database**

A compilation of published works based on data from the pairfam survey can be found on our website. Overviews of all  $\degree$  [pairfam publications](http://www.pairfam.de/en/publications.html) are updated regularly. We very much rely on users selfreporting their new publications and working papers: **Please inform us on all your publications based on data of the German Family Panel per email (***Support@pairfam.de***) The registered publi-**cations are taken as a basis for our <sup>P</sup> [Best Paper Award.](http://www.pairfam.de/en/events/pairfam-awards.html)

- [Bibliography:](http://www.pairfam.de/en/publications/bibliography.html) The database of pairfam literature includes bibliographical information and abstracts for all known publications related to the German Family Panel.
- [Student papers:](http://www.pairfam.de/en/publications/students-theses.html) Student-authored final theses and papers based on data from the German Family Panel are registered by pairfam user support.

#### <span id="page-11-3"></span>**3.2 Citation**

We kindly request you to mention our survey within your own publications. The use of pairfam data in your work should be acknowledged by citing both the reference paper  $\mathcal{F}($  Huinink et al., 2011) and the dataset  $\mathcal{F}(\text{Brüderl et al., 2019)}$ . Note that the citation of the dataset is specific to the Release used as year of publication, list of authors, and doi change across Releases. For more details on the rules of pairfam citation, please see the  $\infty$  [pairfam website.](http://www.pairfam.de/en/data/citation/)